The analytical solution to the primary current distribution problem in *Model 1* obtained in the transformed coordinates using conformal mapping, along with the solution procedure, is given below.

First the original square domain in the  $Z = X + IY$  coordinate system is transformed to a line from  $-\infty$  to  $+\infty$  in the w coordinate system using

$$
\frac{dZ}{dw} = \frac{-I K[1]}{\sqrt{w}\sqrt{w-1}\sqrt{w-1-a}\sqrt{w-2-a}}
$$
(1)

where K[1] and a are solved using the conditions  $w = 1$  when  $Z = 1 + 0$  I and  $w = 1 + a$  when  $Z = 1+1$  I, corresponding to  $X = 1$ ,  $Y = 0$  and  $X = 1$ ,  $Y = 1$  in the original geometry, respectively. The value of a is found to be  $\sqrt{2} - 1$ . Now w is mapped to  $Z2 = X2 + IY2$  using the transformation,

$$
\frac{dZ2}{dw} = \frac{-I K[2]}{\sqrt{w} \sqrt{w - \frac{1}{\sqrt{2}}} \sqrt{w - 1 - a} \sqrt{w - 2 - a}}
$$
(2)

where  $Z2 = 1+0$  I when  $w = -\frac{1}{6}$ 2  $=\frac{1}{\sqrt{2}}$  is used to determine K[2], and Z2=1+H I when w = 1+a is

used to obtain H. The final solution in the Z2 coordinate system is

$$
\phi = 1 - \frac{\text{EllipticK}\left(\frac{1}{\sqrt{2 + \sqrt{2}}}\right)Y2}{\text{EllipticK}\left(\sqrt{\frac{\sqrt{2} + 1}{2 + \sqrt{2}}}\right)}
$$
(3)

**> > restart; > Digits:=15;**  $Digits := 15$ The domain is tranformed from  $Z = X+IY$  to w. The points tranformed are **> Zdomain:=[[0,0],[1,0],[1,1],[0,1]];**  $Zdomain := [[0, 0], [1, 0], [1, 1], [0, 1]]$ **> wdomain:=[0,1,1+a,a+2];** *wdomain* :=  $[0, 1, 1 + a, a + 2]$ **> eq1:=diff(Z(w),w)=-I\*K1/sqrt(w)/sqrt(w-1)/sqrt(w-a-1)/sqrt(w-a-2);**  $eq1 := \frac{a}{l} Z(w) =$ *d d w*  $Z(w)$ −*I K1 w*  $\sqrt{w-1}$   $\sqrt{w-a-1}$   $\sqrt{w-a-2}$  a is not known apriori. The value of a should be found to make sure [1,1] in the Z coordinate is transformed to [1+a] in the w coordinate. **> a:=sqrt(2)-1;**  $a := \sqrt{2} - 1$  $\lceil$  Value of K1 is found using the transformation of  $\lceil 1, 0 \rceil$  to 1 in the w coordinate **> eq11:=1=int(rhs(eq1),w=0..1);**  $eq11 := 1 = -K1 \sqrt{2}$ ſ  $\setminus$  $\overline{\phantom{a}}$  $\setminus$ EllipticK $\left(\frac{\sqrt{2}}{2}\right)$ 2 **> K1:=solve(eq11,K1);**  $KI := -\frac{1}{2}$ 2 2 ſ  $\setminus$  $\overline{\phantom{a}}$  $\setminus$ EllipticK $\left(\frac{\sqrt{2}}{2}\right)$ 2  $\lceil$  The height Y in the Z coordinate is found by integrating from 1 to 1+a in the w coordinate. **> simplify(int(rhs(eq1),w=1..1+a));**  $2$   $I \sqrt{2}$ ſ  $\setminus$  $\overline{\phantom{a}}$  $\backslash$ EllipticK  $\left(\frac{\sqrt{2}-1}{\sqrt{2}+1}\right)$  $2 + 1$ ſ  $\setminus$  $\overline{\phantom{a}}$  $\setminus$ EllipticK $\left(\frac{\sqrt{2}}{2}\right)$ 2  $(\sqrt{2} + 1)$ **> evalf(%);** 1.00000000000000 *I* The choice of a = sqrt(2)-1 gives the height of 1 for Z coordinate. **> eval(simplify(int(rhs(eq1),w=0..1+a)));**

$$
\frac{\sqrt{2} \text{ EllipticK}\left(\frac{\sqrt{2}}{2}\right) + \text{EllipticK}\left(\frac{\sqrt{2}}{2}\right) + 2 I\sqrt{2} \text{ EllipticK}\left(\frac{\sqrt{2} - 1}{\sqrt{2} + 1}\right)}{\text{EllipticK}\left(\frac{\sqrt{2}}{2}\right)(\sqrt{2} + 1)}
$$

**> evalf(%);**

# 1.00000000000000 1.00000000000001 + *I*

integration from 0 to 1+a in the w coordinate gives 1,1 in the Z coordinate. **> simplify(int(rhs(eq1),w=0..1/sqrt(2)));**

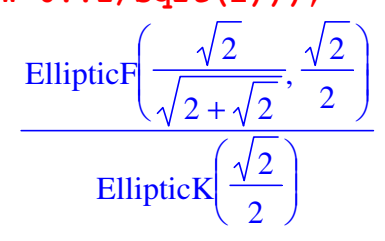

**> evalf(%);**

#### 0.500000000000001

Integrating w from 0 to wmid =1/sqrt(2) gives the point 0.5,0 in the Z coordinate **> wmid:=1/sqrt(2);**

$$
wmid := \frac{\sqrt{2}}{2}
$$

Next w domain is transformed to Z2 domain  $Z2 = X2+IY2$ **> Z2domain:=[[0,0],[1,0],[1,H],[0,H]];**

$$
Z2domain := [[0, 0], [1, 0], [1, H], [0, H]]
$$

**> wdomain2:=[0,1/sqrt(2),1+a,a+2];**

$$
wdomain2 := \left[0, \frac{\sqrt{2}}{2}, \sqrt{2}, \sqrt{2} + 1\right]
$$

**> eq2:=diff(Z2(w),w)=-I\*K2/sqrt(w)/sqrt(w-wmid)/sqrt(w-1-a)/sqrt(w-a -2);**

$$
eq2 := \frac{d}{dw} Z2(w) = \frac{-2 \, I \, K2}{\sqrt{w} \, \sqrt{4 \, w - 2 \, \sqrt{2} \, \sqrt{w - \sqrt{2} \, \sqrt{w - \sqrt{2} - 1}}}}
$$

 $\lceil$  K2 is found based on the transformation of wmid to [1,0] in Z2 coordinate. **> eq21:=1=int(rhs(eq2),w=0..wmid);**

$$
eq2I := 1 = -\frac{2 K2 \text{ EllipticK} \left(\frac{1}{\sqrt{2 + \sqrt{2}}}\right)}{\sqrt{\sqrt{2} + 1}}
$$

**> K2:=solve(eq21,K2);**

$$
K2 := -\frac{1}{2} \frac{\sqrt{\sqrt{2} + 1}}{\text{EllipticK}\left(\frac{1}{\sqrt{2} + \sqrt{2}}\right)}
$$

The corner 0,1 in the Z coordinate is mapped by integrating eq2 from 0 to 1 in the w coordinate

**> int(rhs(eq2),w=0..1);**

$$
1 + \frac{\text{EllipticF}\left(\sqrt{2-\sqrt{2}}, \sqrt{\frac{\sqrt{2}+1}{2+\sqrt{2}}}\right)I}{\text{EllipticK}\left(\frac{1}{\sqrt{2+\sqrt{2}}}\right)}
$$

## **> corner:=evalf(%);**

# *corner* := 1. + 0.559419351518322 *I*

 $\left[$  This is the point 1,0 in the original coordinate.

The height in the Z2 coorinate is found by integrating eq2 from wmid to  $1+a$ .

**> ytot:=int(rhs(eq2),w=wmid..1+a);**

$$
ytot := \frac{\text{EllipticK}\left(\sqrt{\frac{\sqrt{2}+1}{2+\sqrt{2}}}\right)I}{\text{EllipticK}\left(\frac{1}{\sqrt{2+\sqrt{2}}}\right)}
$$

**> evalf(%);**

#### 1.22004159128347 *I*

 $\Gamma$  The magnitude in the Y direction is given by the coefficient of I, the imaginary number **> Ytot:=coeff(ytot,I);**

$$
Y_{tot} := \frac{\text{EllipticK}\left(\sqrt{\frac{\sqrt{2} + 1}{2 + \sqrt{2}}}\right)}{\text{EllipticK}\left(\frac{1}{\sqrt{2 + \sqrt{2}}}\right)}
$$

 The analytial solution in the Z2 corordinate is a line in Y2 to satisfy simple zero flux conditions at X2  $\vert = 0$  and  $X2 = 1$ .

**> phianal:=1+b\*Y2;**

# *phianal* := 1 + *b Y2*

The value of phi is zero at  $Y2 = Y$ tot (originally the cathode domain in the Z domain)

**> bc:=subs(Y2=Ytot,phianal)=0;**

$$
bc := 1 + \frac{b \text{ EllipticK} \left(\sqrt{\frac{\sqrt{2} + 1}{2 + \sqrt{2}}}\right)}{\text{EllipticK} \left(\frac{1}{\sqrt{2 + \sqrt{2}}}\right)} = 0
$$

# **> b:=solve(bc,b);**

$$
b := -\frac{\text{EllipticK}\left(\frac{1}{\sqrt{2 + \sqrt{2}}}\right)}{\text{EllipticK}\left(\sqrt{\frac{\sqrt{2} + 1}{2 + \sqrt{2}}}\right)}
$$

 $\lceil$  The analytical solution is given by

**> phianal;**

$$
1 - \frac{\text{EllipticK}\left(\frac{1}{\sqrt{2 + \sqrt{2}}}\right)Y2}{\text{EllipticK}\left(\sqrt{\frac{\sqrt{2 + 1}}{2 + \sqrt{2}}}\right)}
$$

**> evalf(phianal);**

1. - 0.819644188480505 Y2

 $\lceil$  The potential at the corner is given by substituting the imaginary value of corner for Y2 in phinanal) **> phicorner:=subs(Y2=Im(corner),phianal);**

0.559419351518322 EllipticK 
$$
\left(\frac{1}{\sqrt{2+\sqrt{2}}}\right)
$$
  
\nEllipticK  $\left(\sqrt{\frac{\sqrt{2}+1}{2+\sqrt{2}}}\right)$ 

**> evalf(phicorner);**

## 0.541475179604475

local flux/current density calculation, written in terms of w is **> curr:=b\*rhs(eq2)/rhs(eq1);**

$$
curr := -\frac{\sqrt{\sqrt{2} + 1}\sqrt{2} \text{ EllipticK}\left(\frac{\sqrt{2}}{2}\right)\sqrt{w - 1}}{\text{EllipticK}\left(\sqrt{\frac{\sqrt{2} + 1}{2 + \sqrt{2}}}\right)\sqrt{4w - 2\sqrt{2}}}
$$

average flux/current density calculation for the anode

**> currave:=int((curr),w=0..wmid)/wmid;**

$$
curve := -\frac{1}{2} \frac{\sqrt{\sqrt{2} + 1} (\sqrt{2} - 1) \text{ EllipticK} \left(\frac{\sqrt{2}}{2}\right) \left(2^{(3/4)} + 2^{(1/4)} + \arctanh\left(\frac{2^{(3/4)}}{2}\right)\right) \sqrt{2}}{\text{EllipticK} \left(\frac{2^{(3/4)}}{2}\right)}
$$
  
\n
$$
\text{Digits} := 25:
$$

# **> Digits:=25:**

The average current density at Y =0, local current density at  $X = 0, Y=0$  and potential at X=1,Y=0 (Corner) can be used to study convergence of FEM and other numerical methods **> evalf(currave),evalf(subs(w=0,curr)),evalf(phicorner);**

-1.656507648777793388522396, -1.161311530233258689567781,

0.5414751796044734741869534

**>**